## **Base Distribution - Task # 41872**

Story # 41853 (New): As an integrator I want an optimized setup

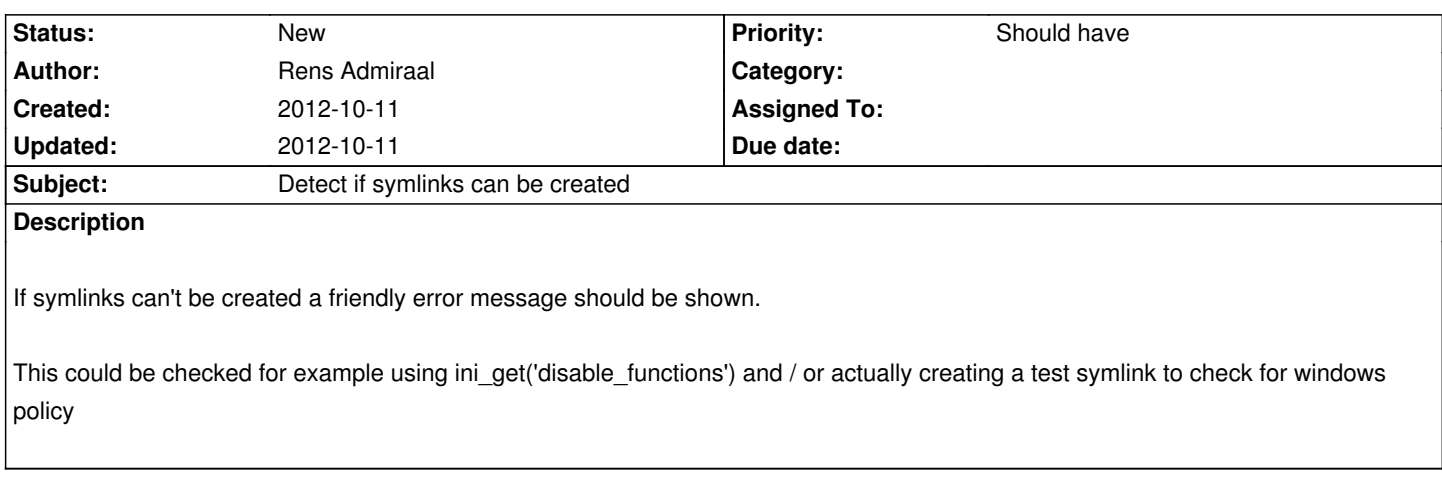

## **History**